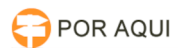

## DRSAud::Exportar ou Anexar uma audiência gravada no DRS Audiências para o PJe

28/04/2024 15:15:14

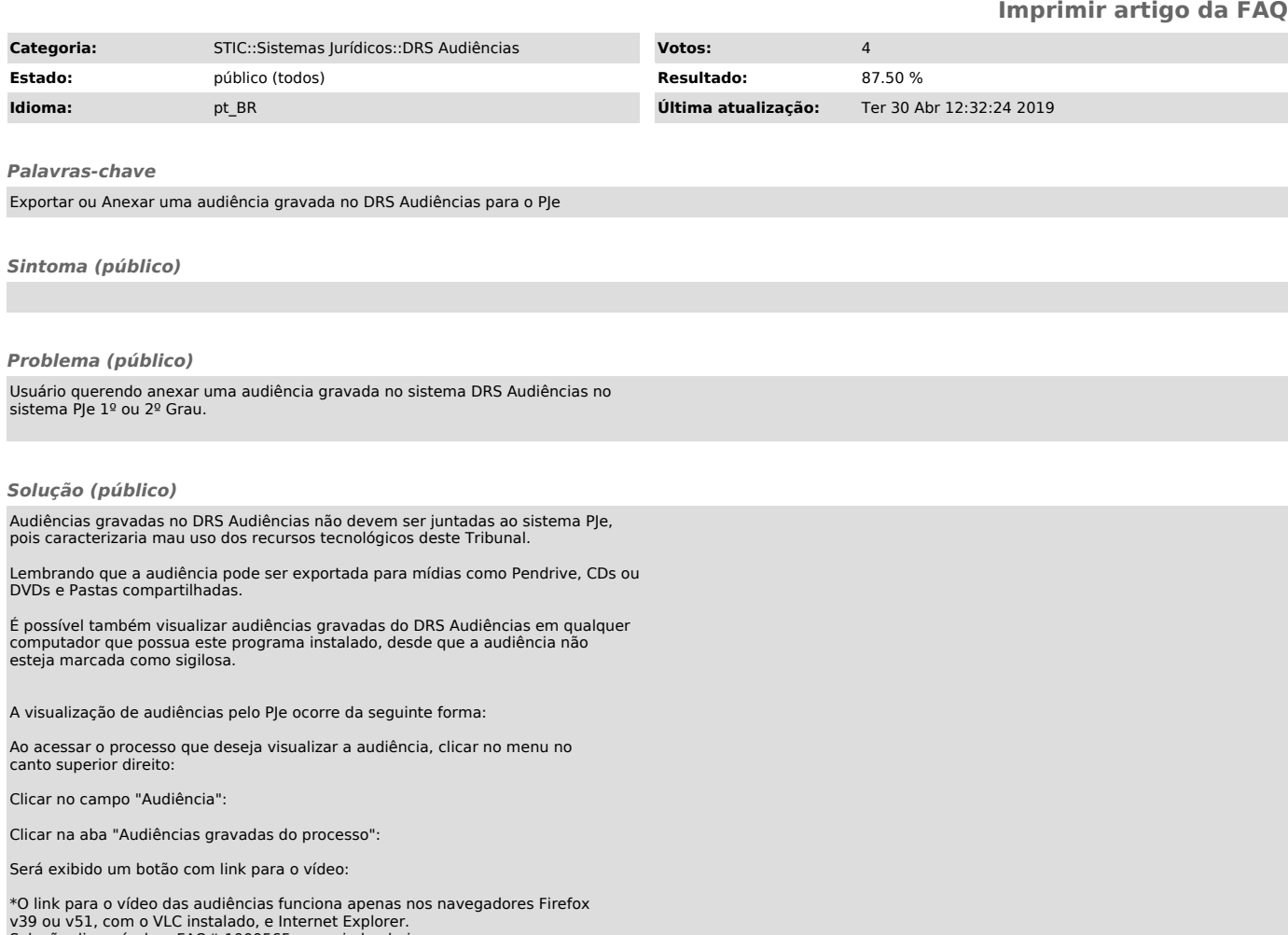

v39 ou v51, com o VLC instalado, e Internet Explorer. Solução disponível na FAQ# 1000565, associada abaixo.